# การสร้าง blog ด้วย wordpress

สิทธิเดช ลีมัคเดช

[www.thaibusinessmarket.com](http://www.thaibusinessmarket.com/)

E-Mail: [thaibusinessmarket@gmail.com](mailto:thaibusinessmarket@gmail.com)

Tel : 0841406000

WordPress.com Websites **Blogs** Support Features Pricing **News** 

> **WordPress powers 27%** of the internet.

Join the global community.

WordPress.com is the easiest place to get started. Get a custom domain, no ads, and support from \$2.99/mo.

**Get Started** 

**See Plans** 

.blog domains now available with all plans!

 $\checkmark$ 

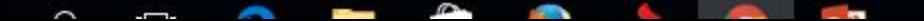

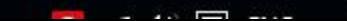

**Get Start** 

Log In

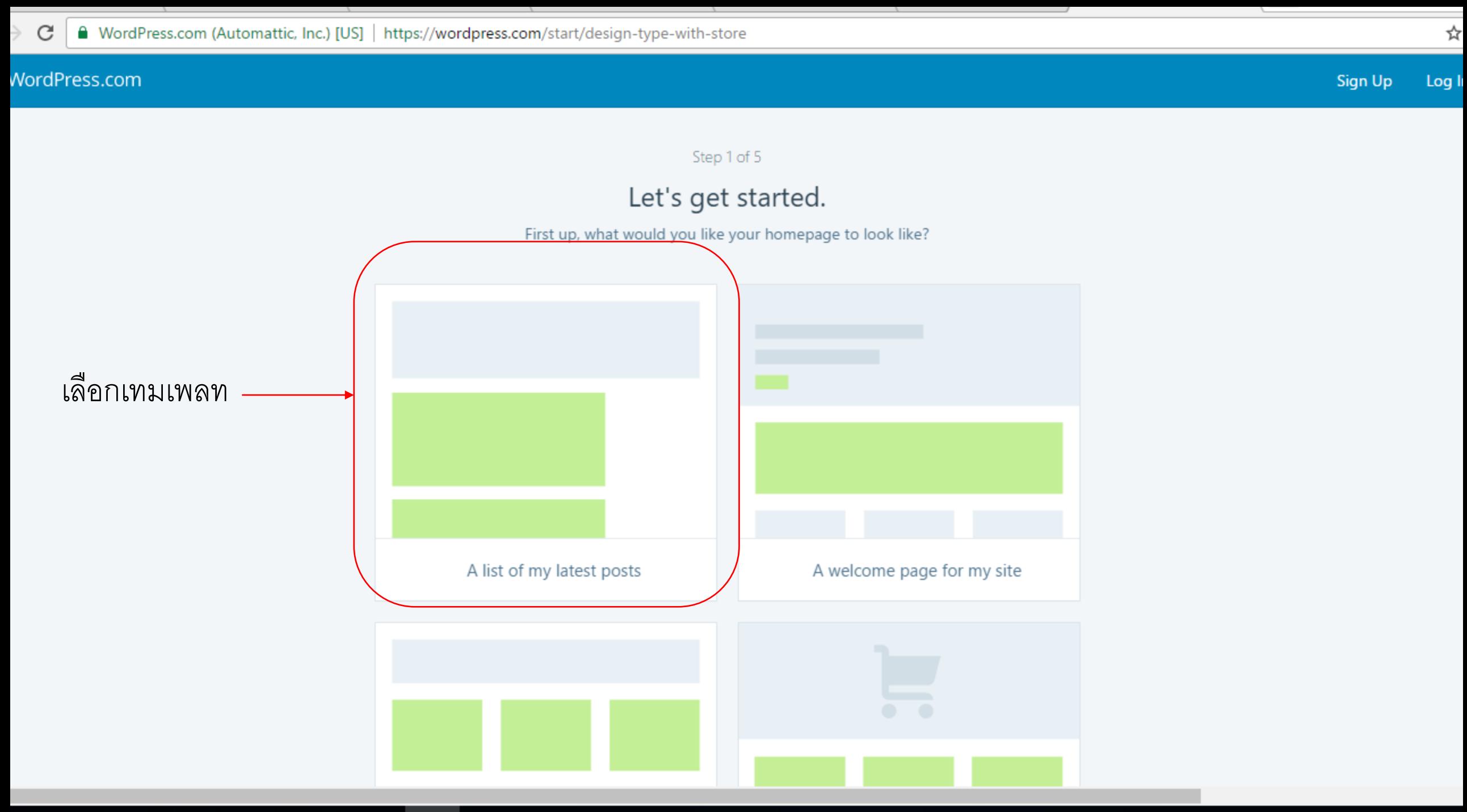

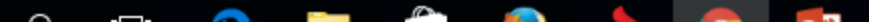

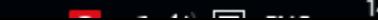

### Choose a theme.

No need to overthink it. You can always switch to a different theme later.

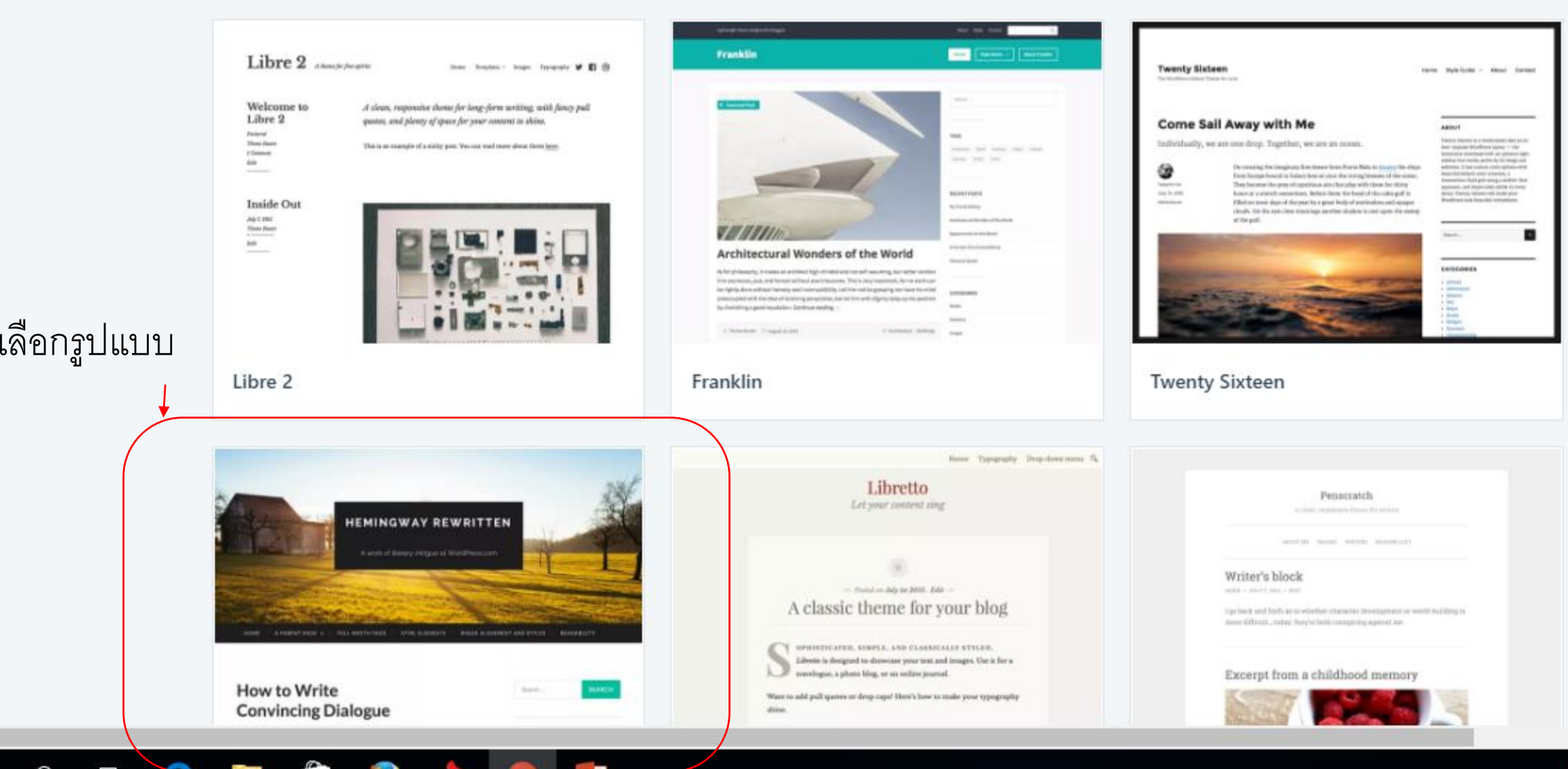

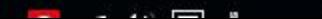

Step 3 of 5

# Let's find a domain.

Choose a custom domain, or a free .wordpress.com address.

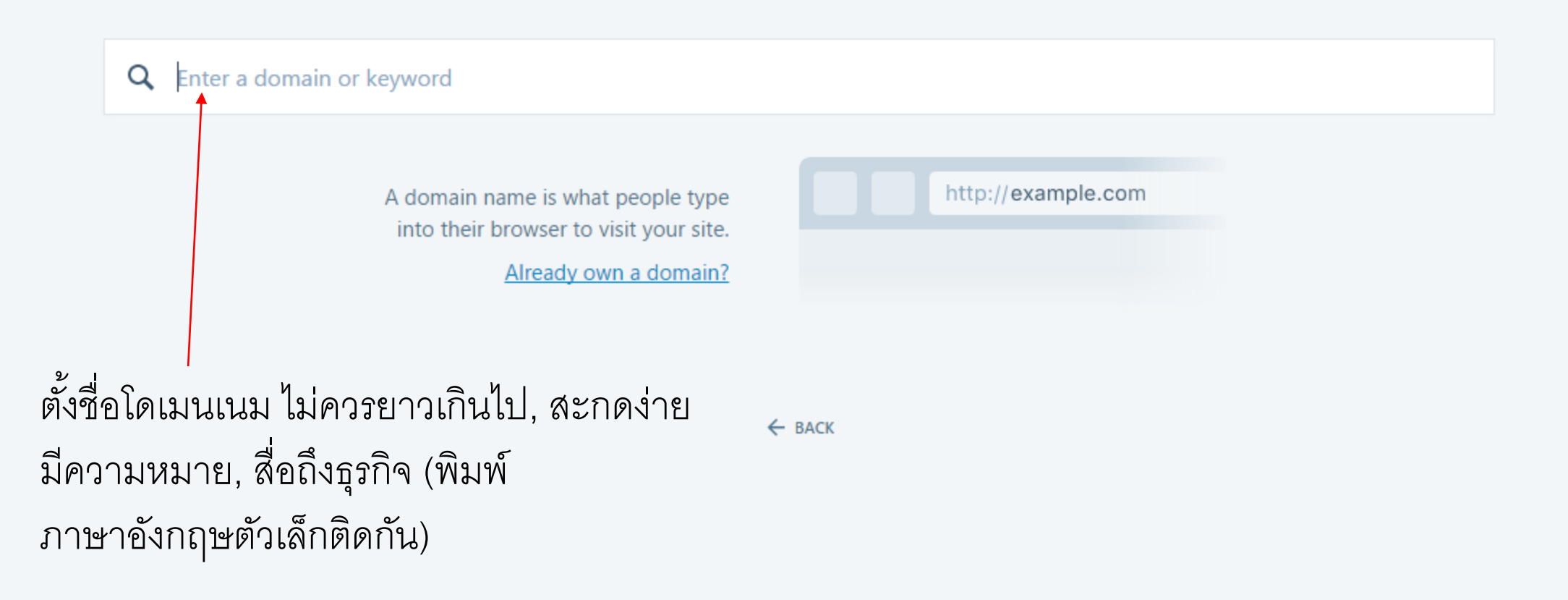

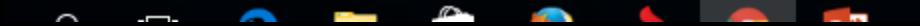

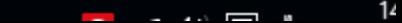

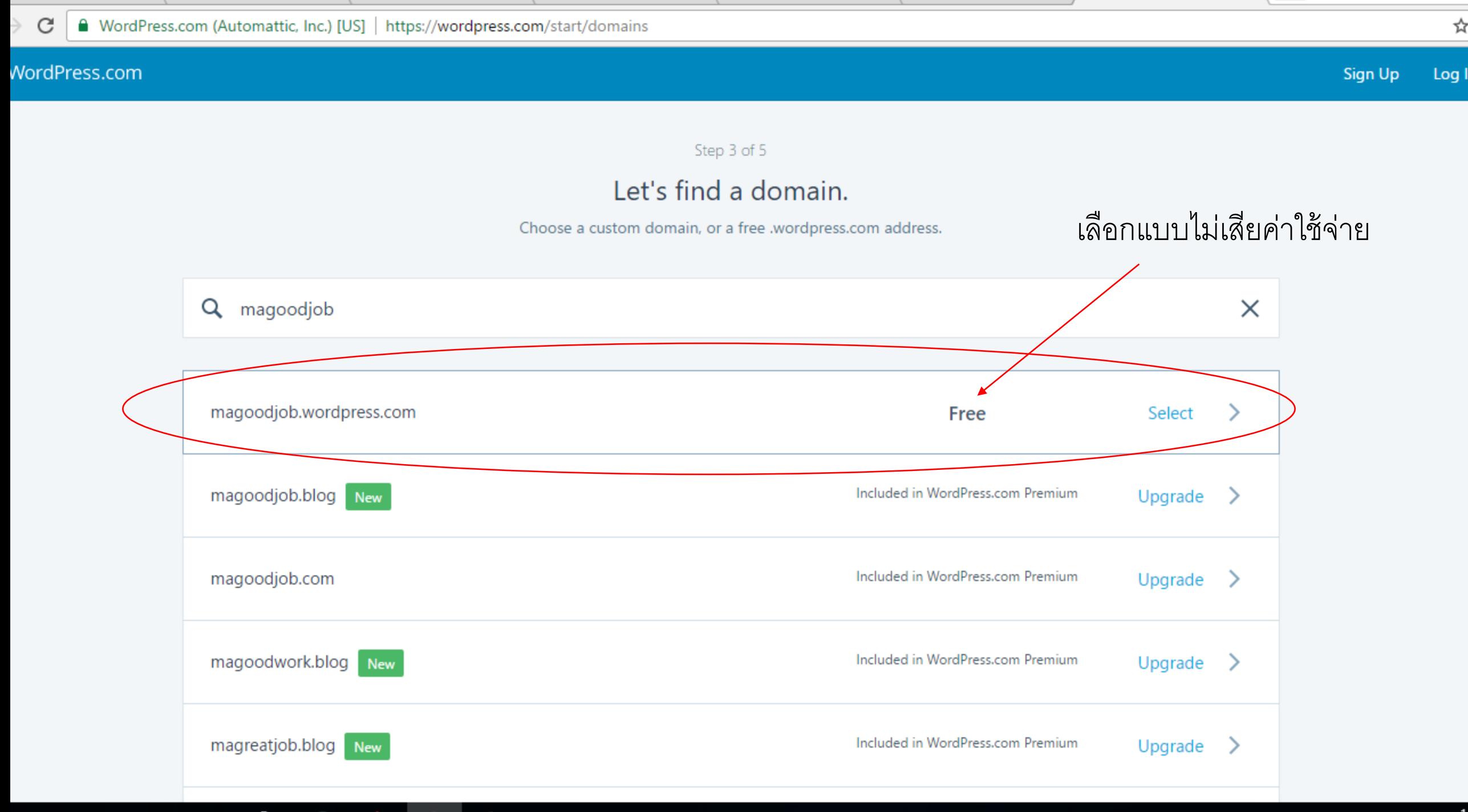

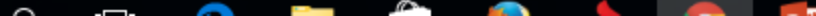

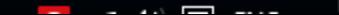

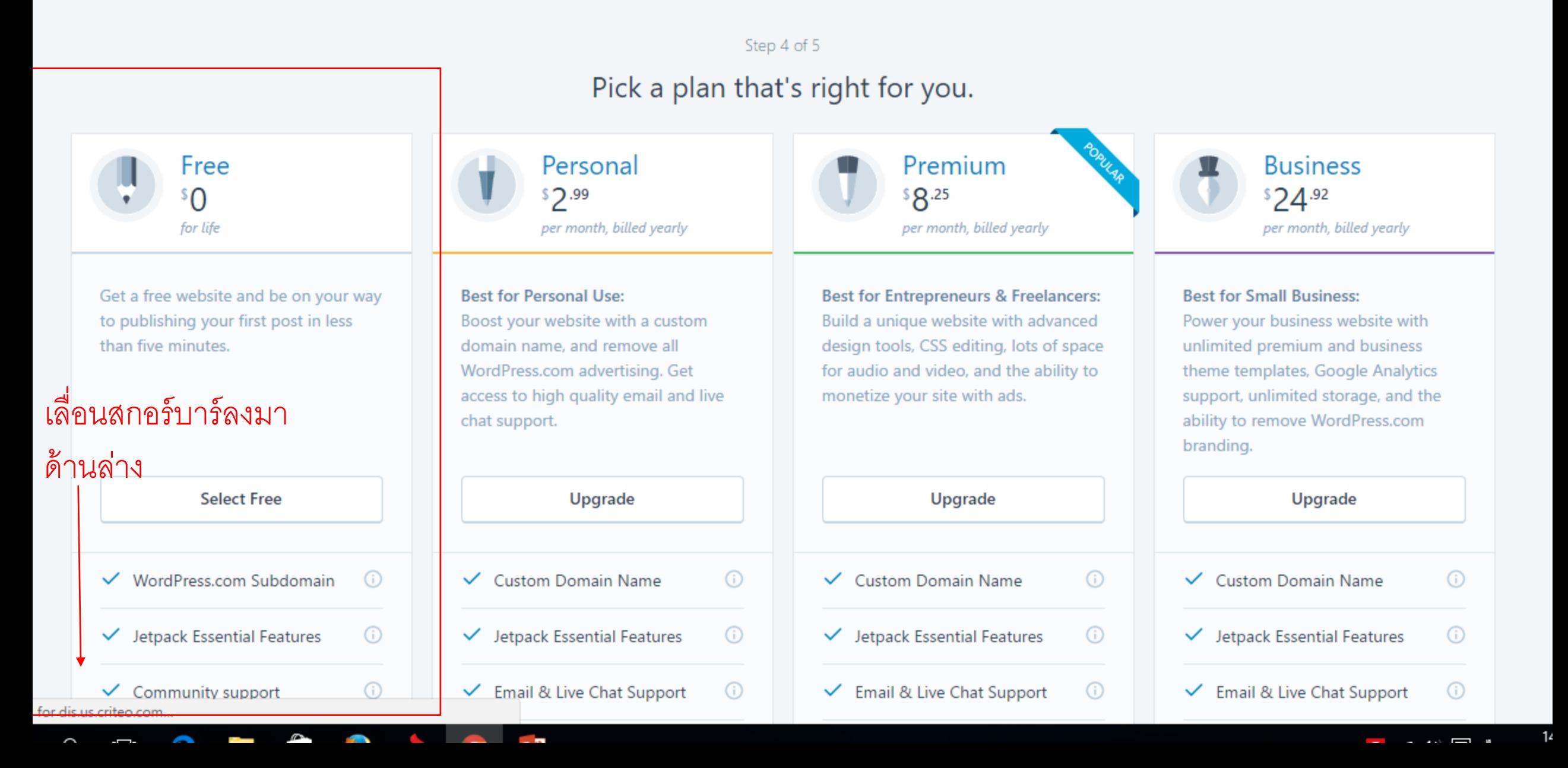

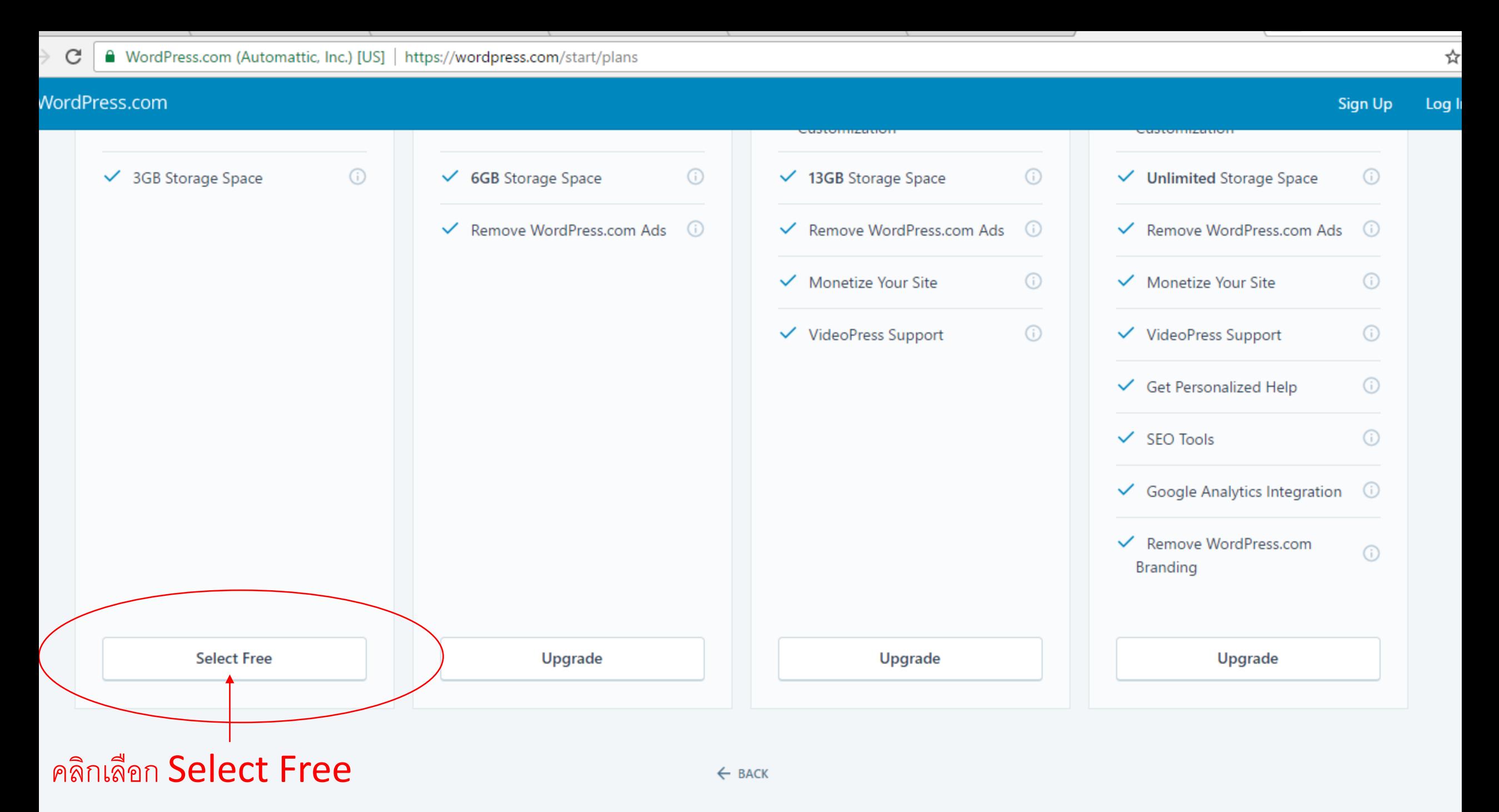

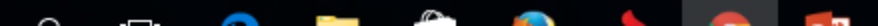

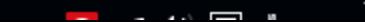

Log I

Sign Up

# Create your account.

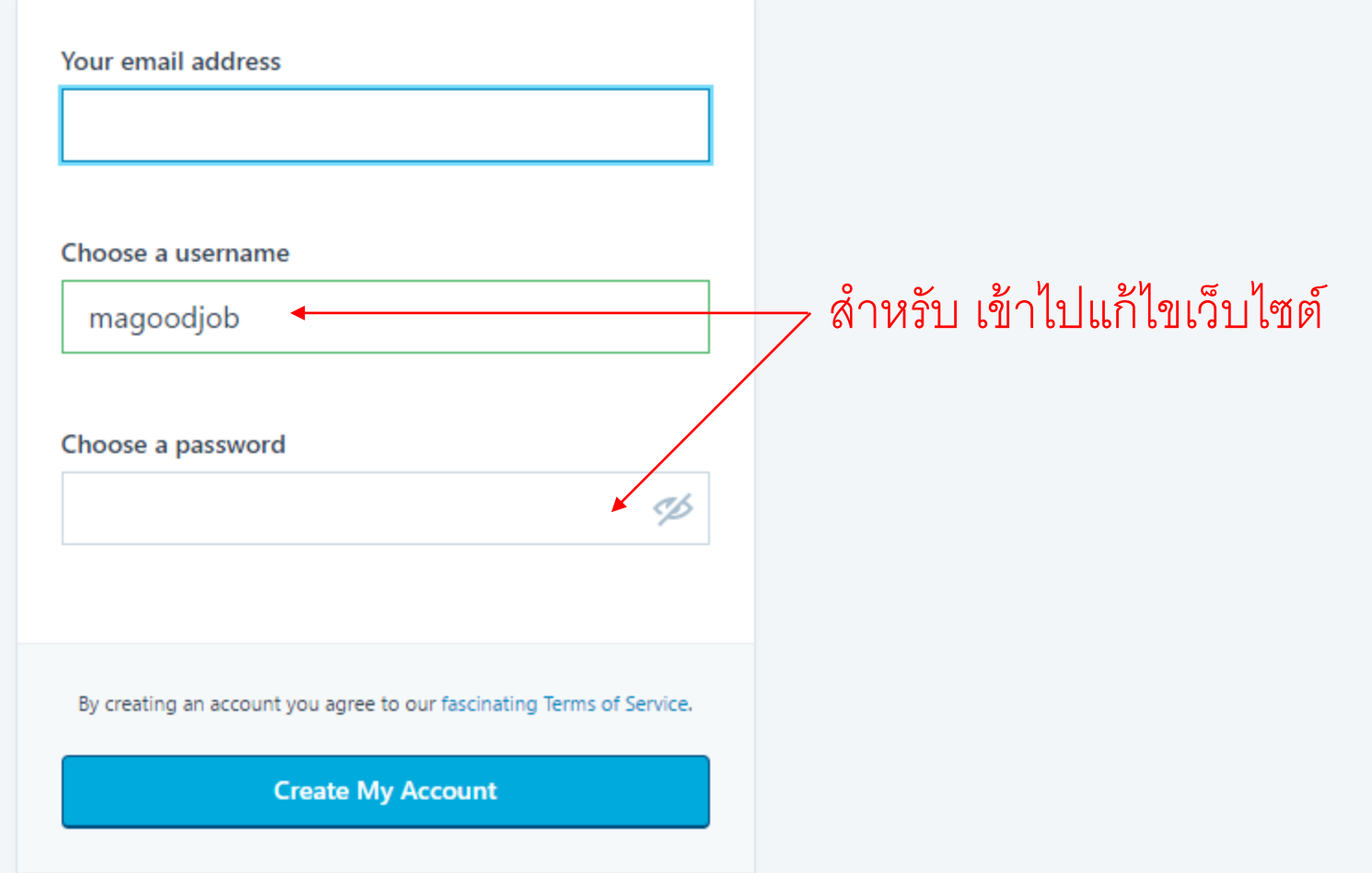

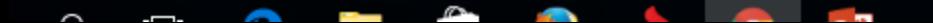

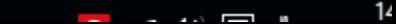

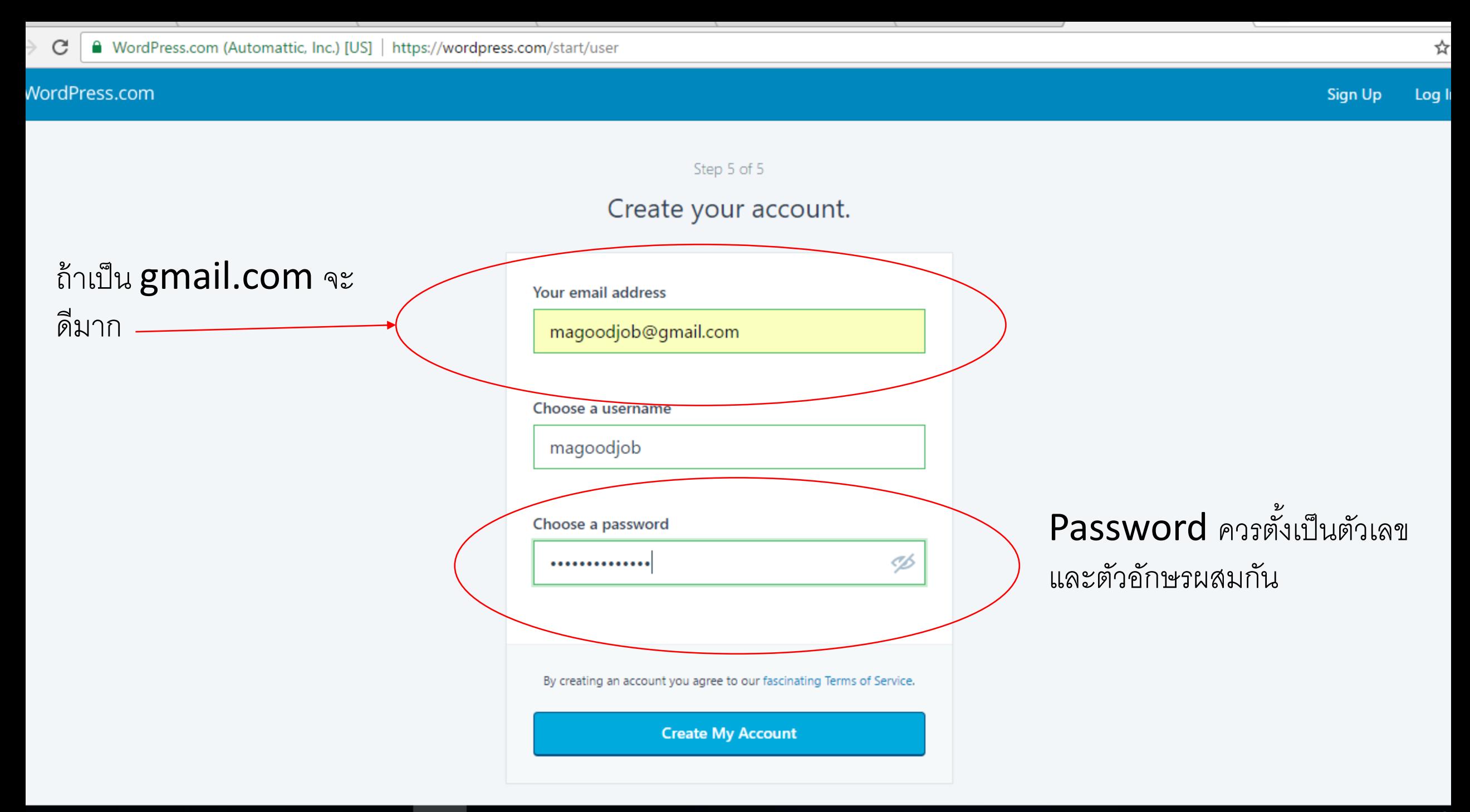

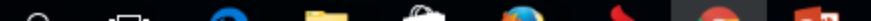

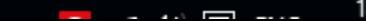

#### WordPress.com

Log<sub>1</sub>

**Sign Up** 

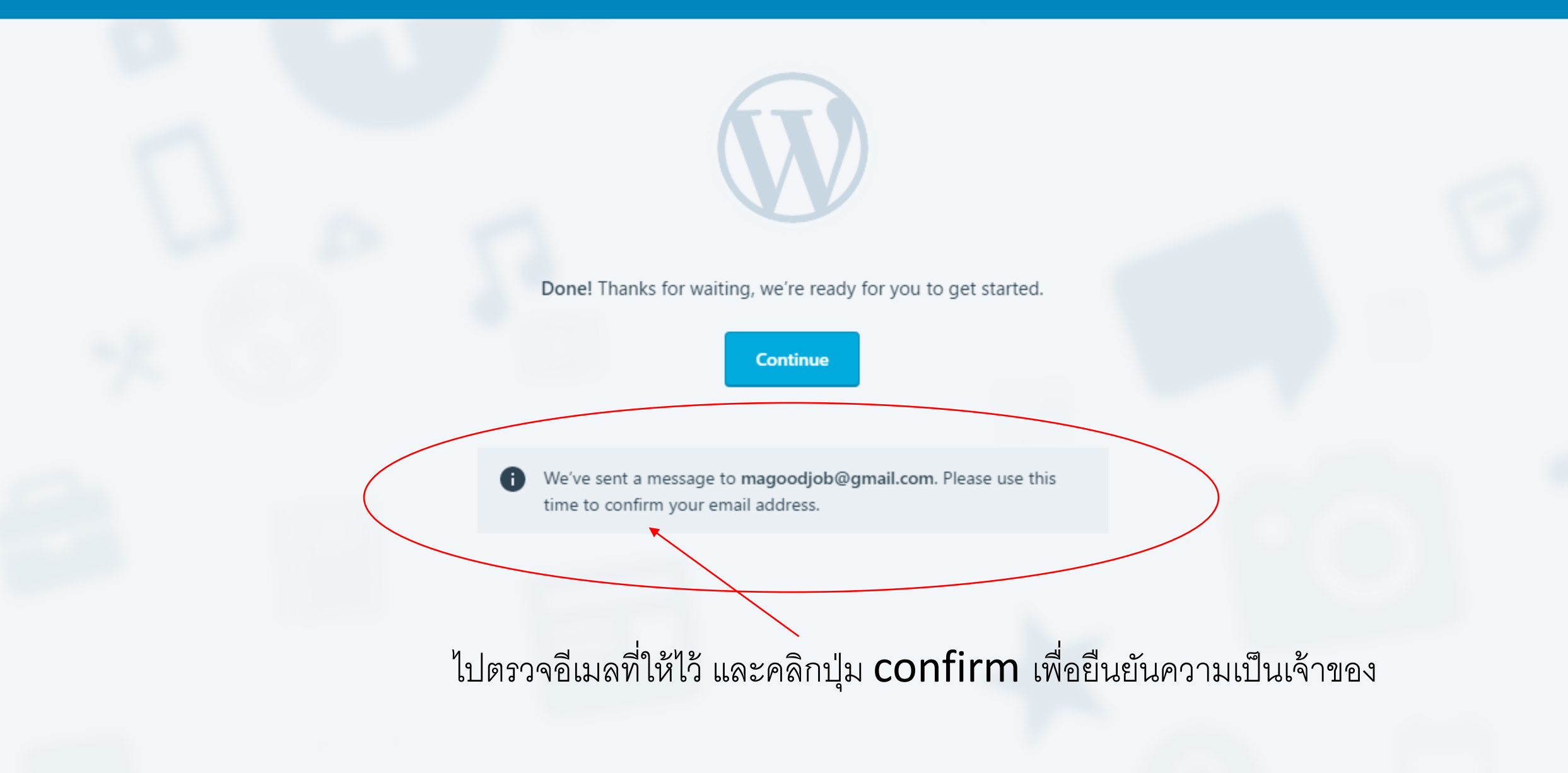

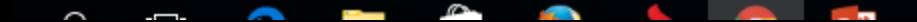

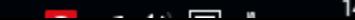

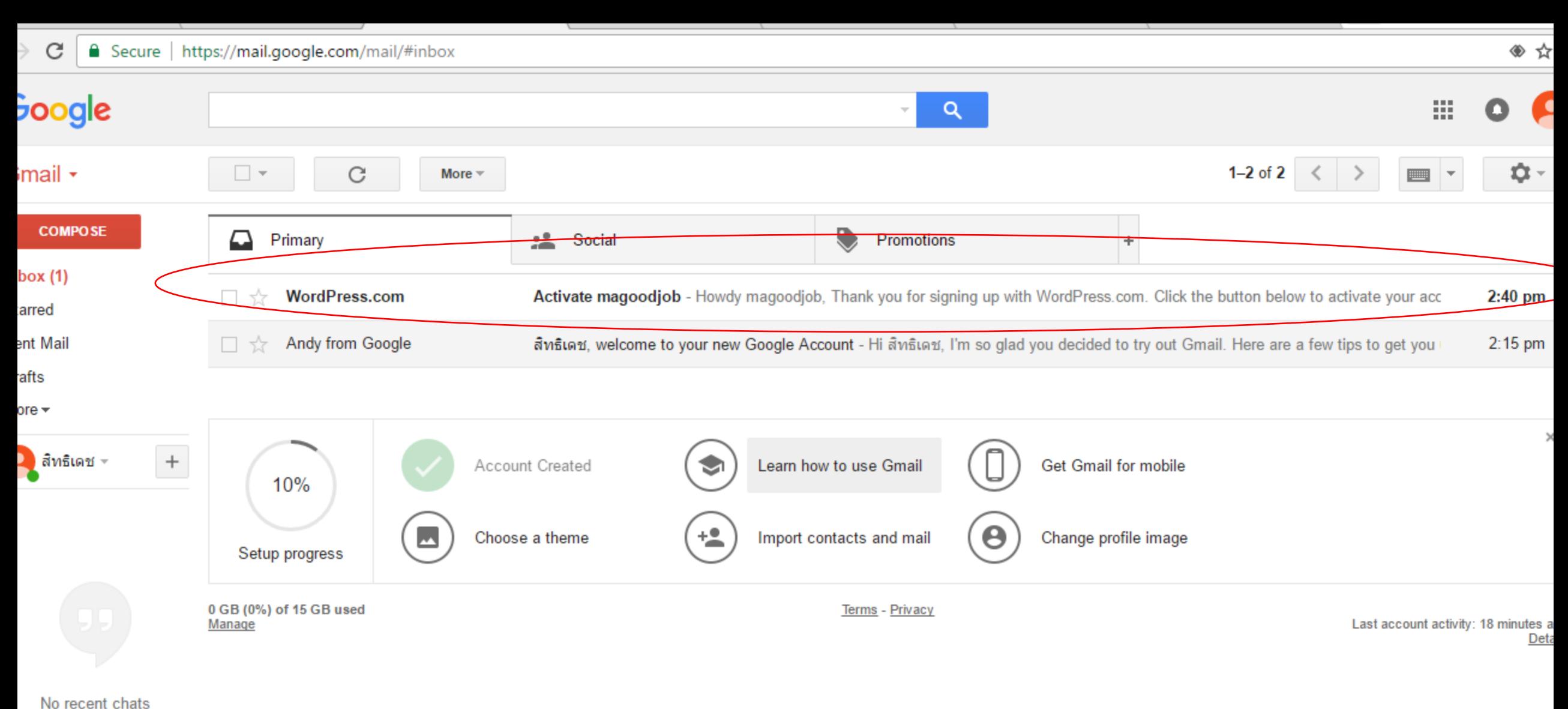

Start a new one

Φ ∸

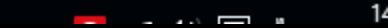

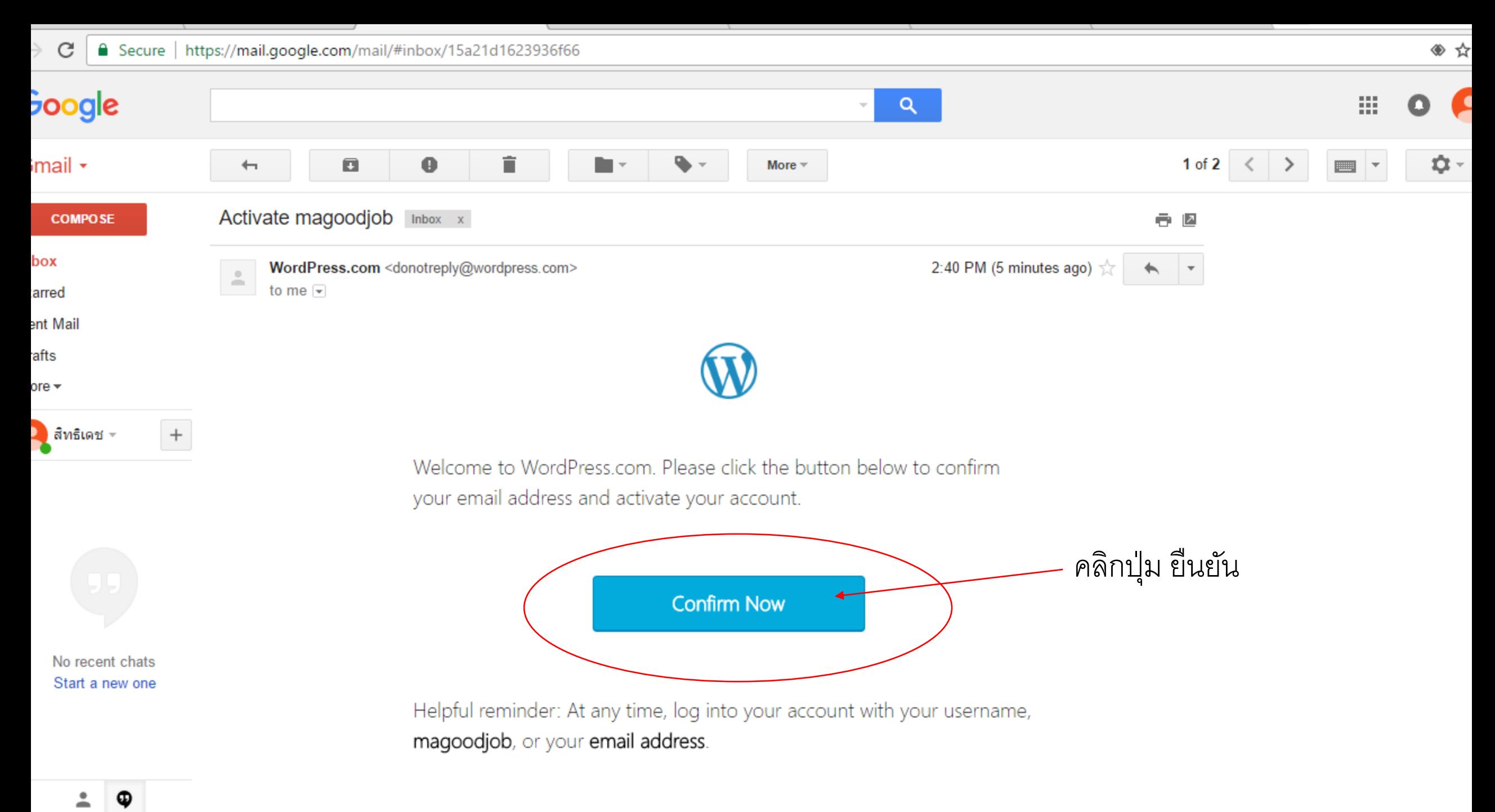

 $\overline{\phantom{0}}$ 

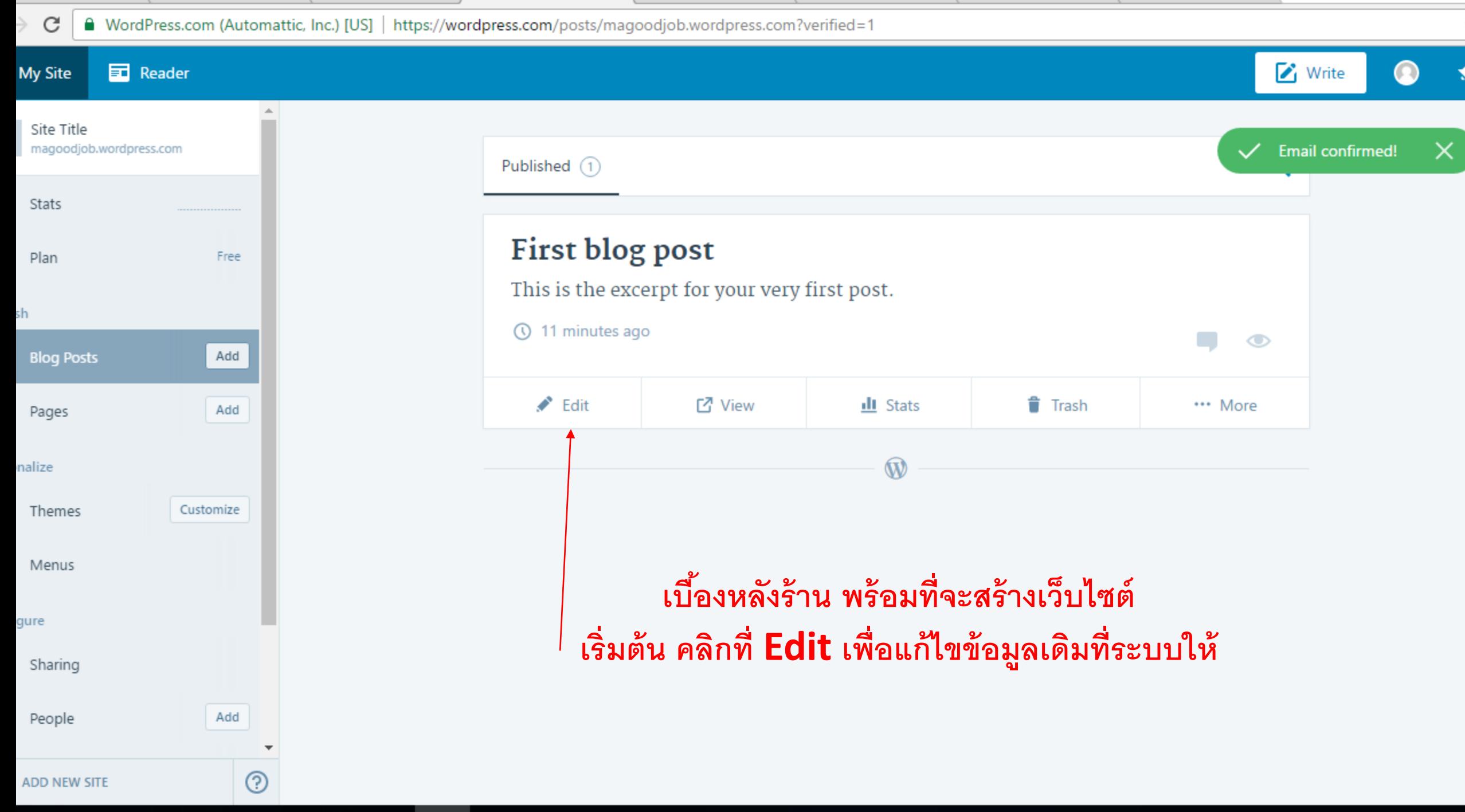

☆

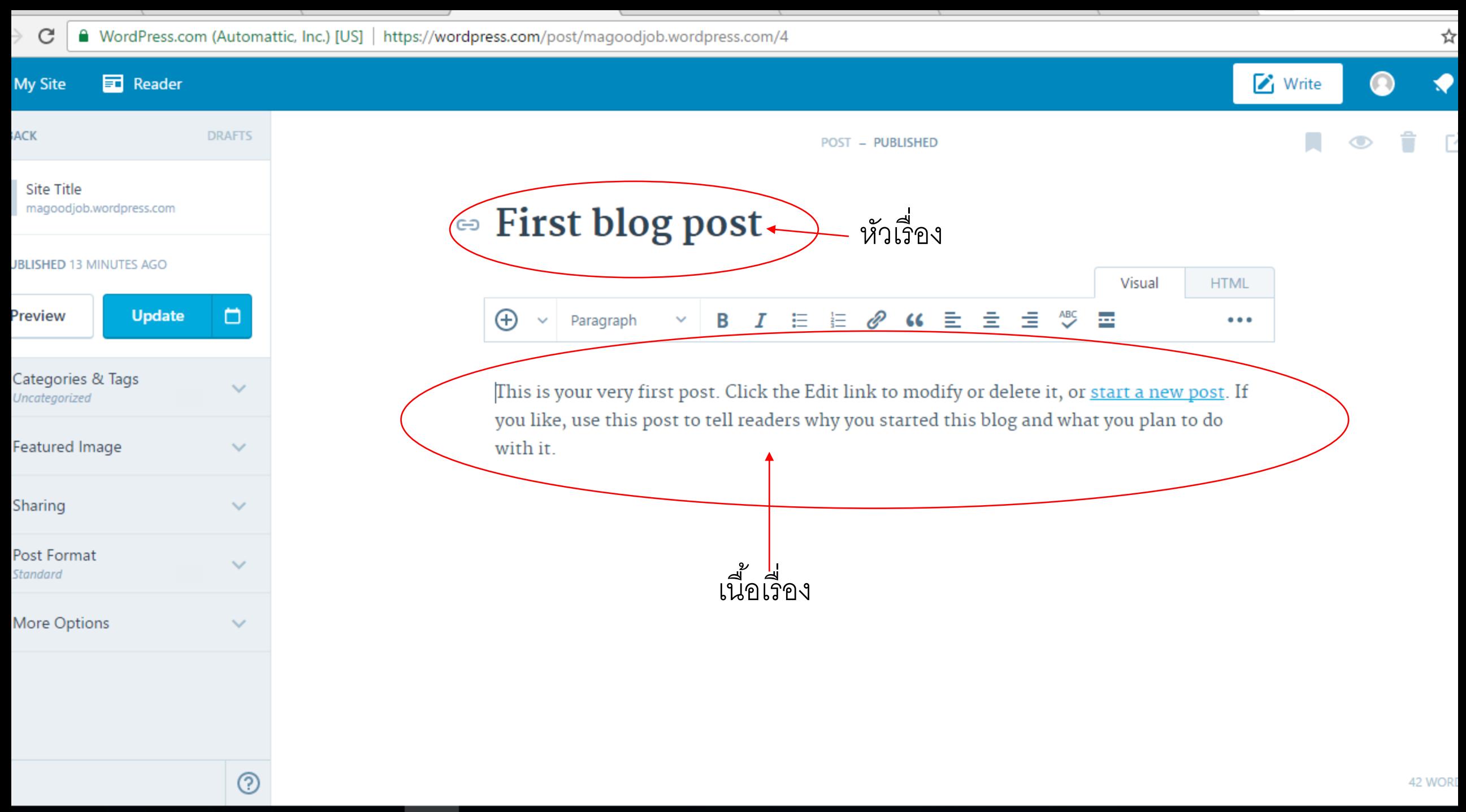

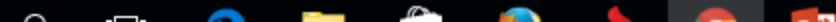

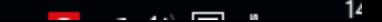

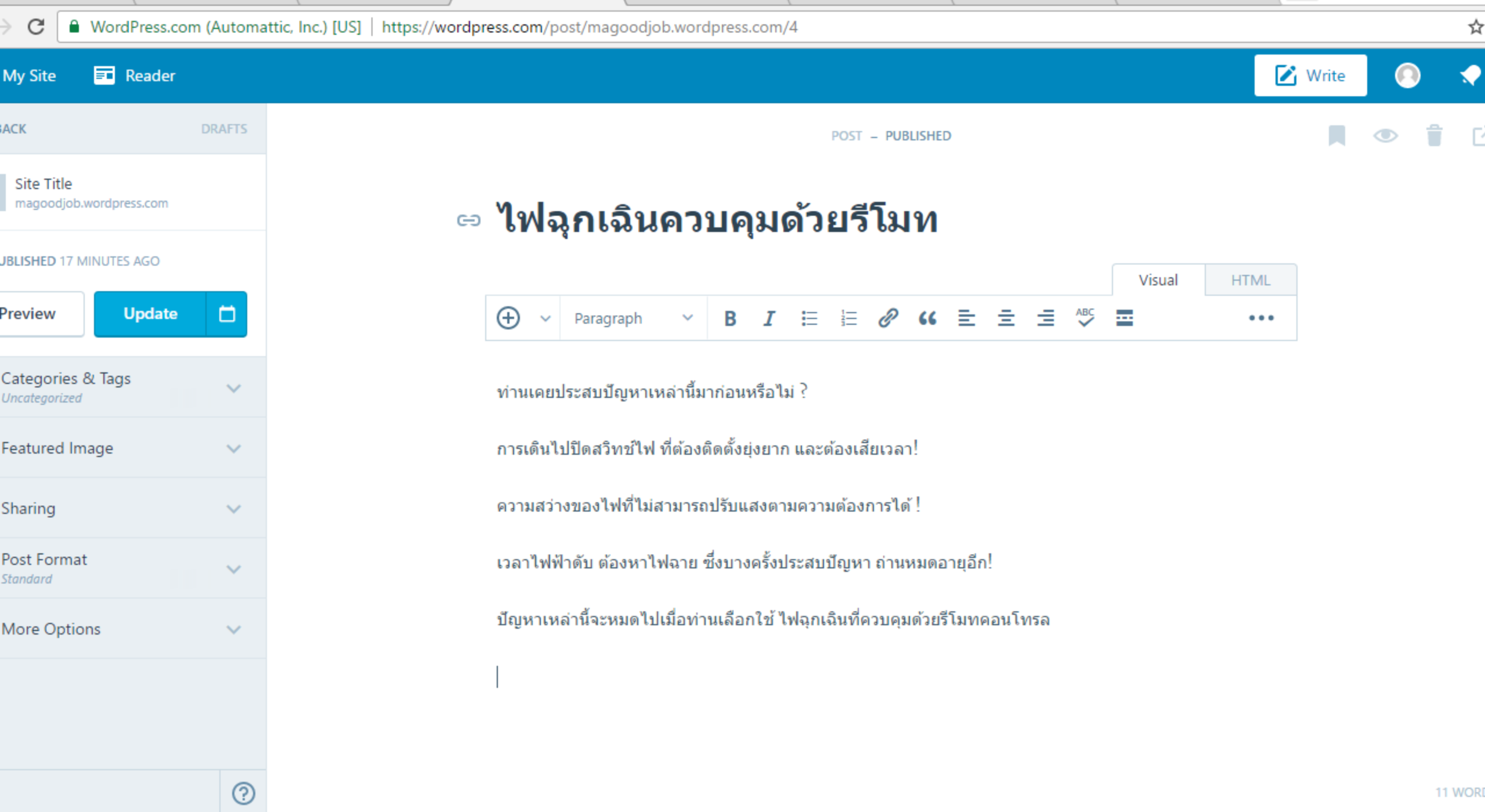

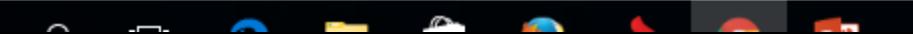

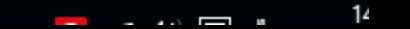

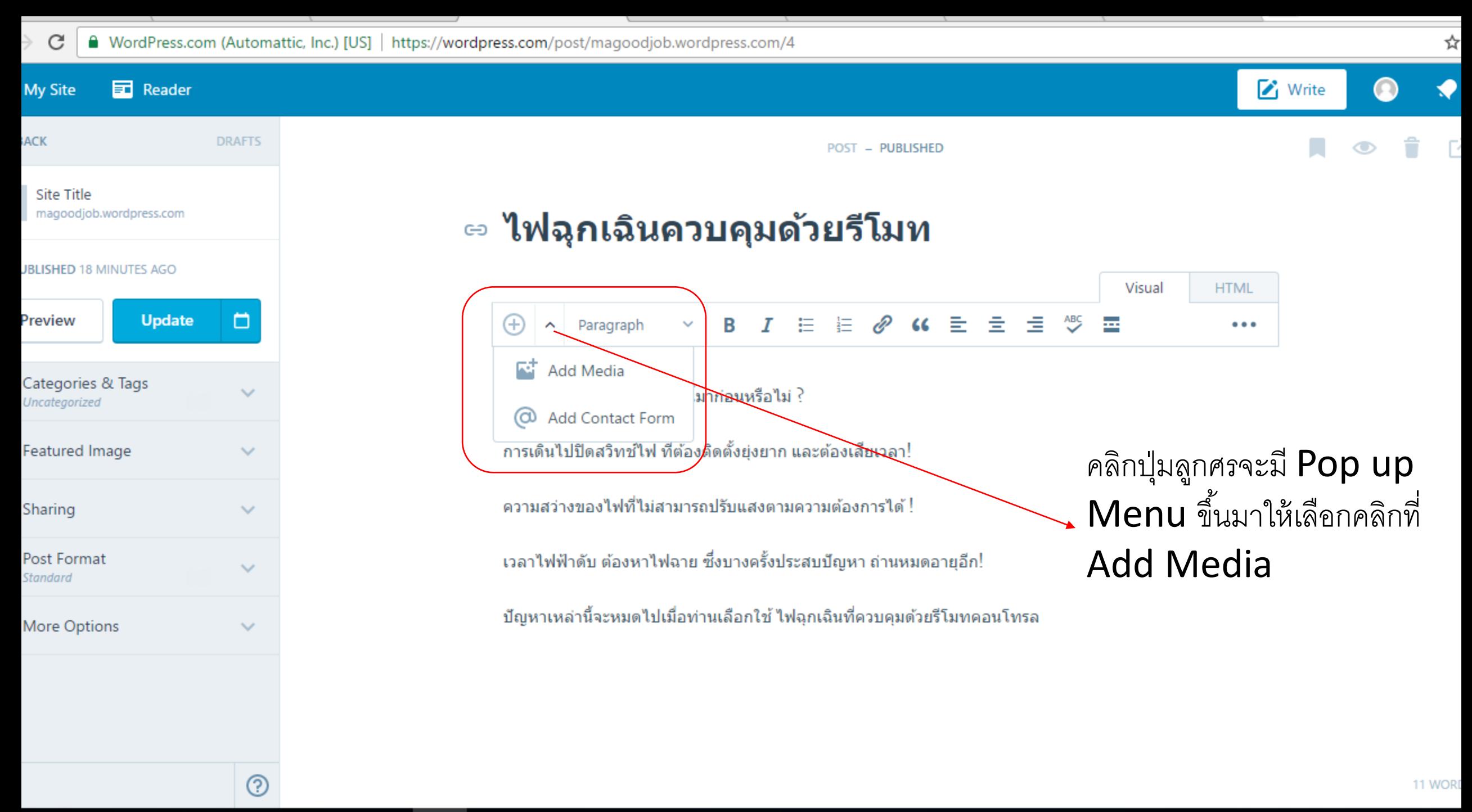

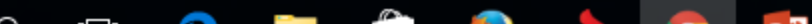

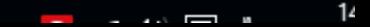

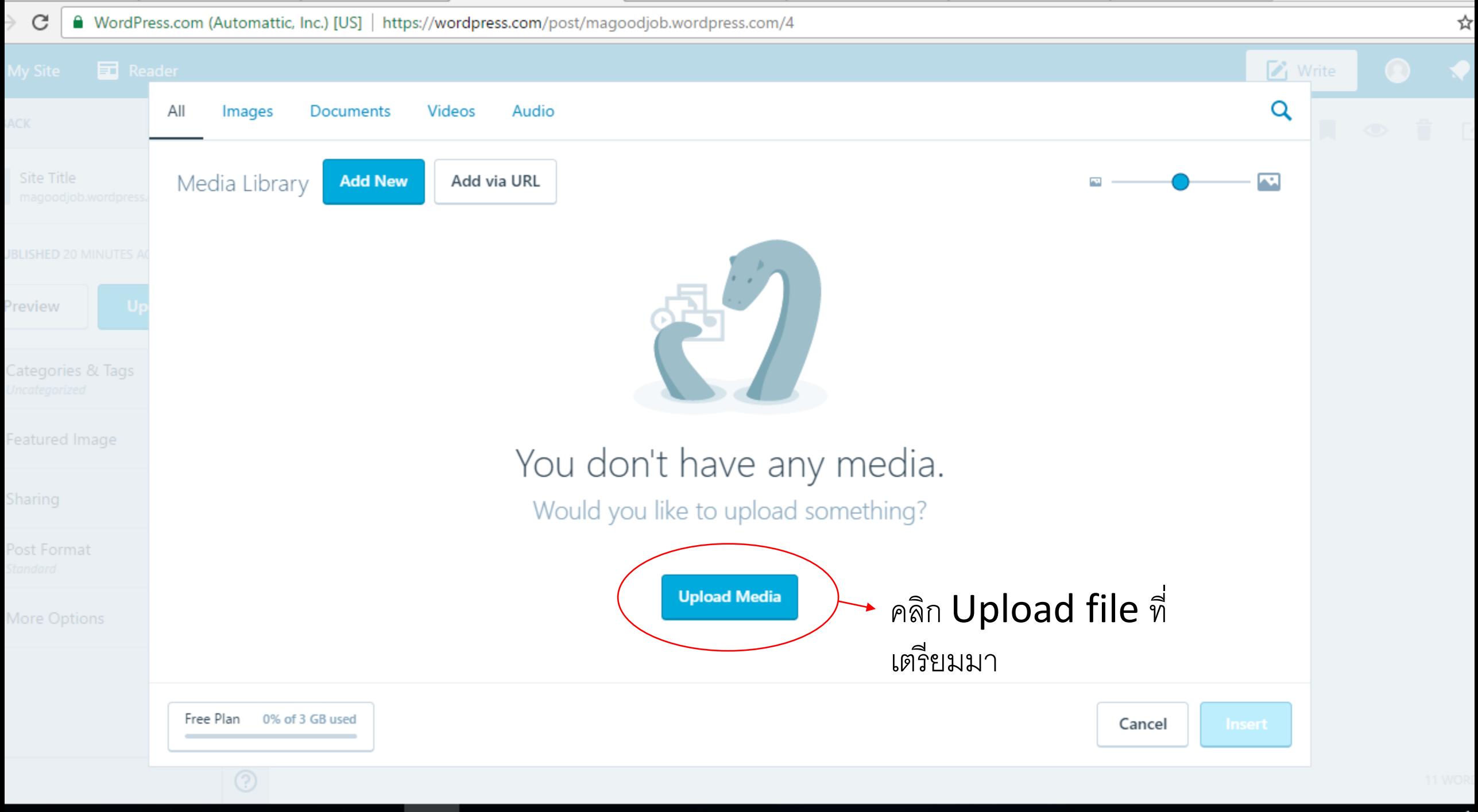

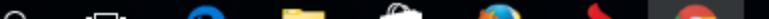

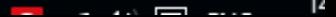

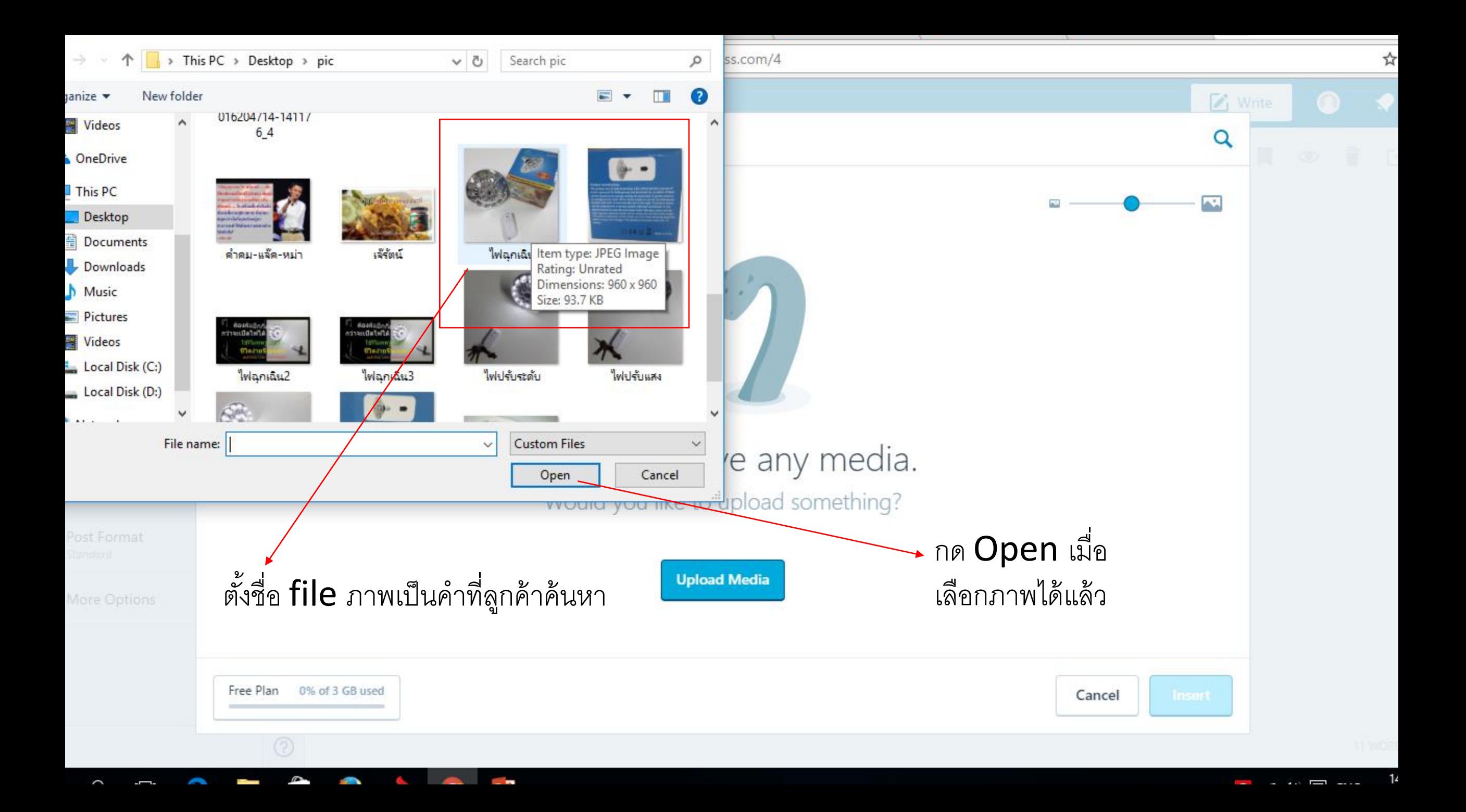

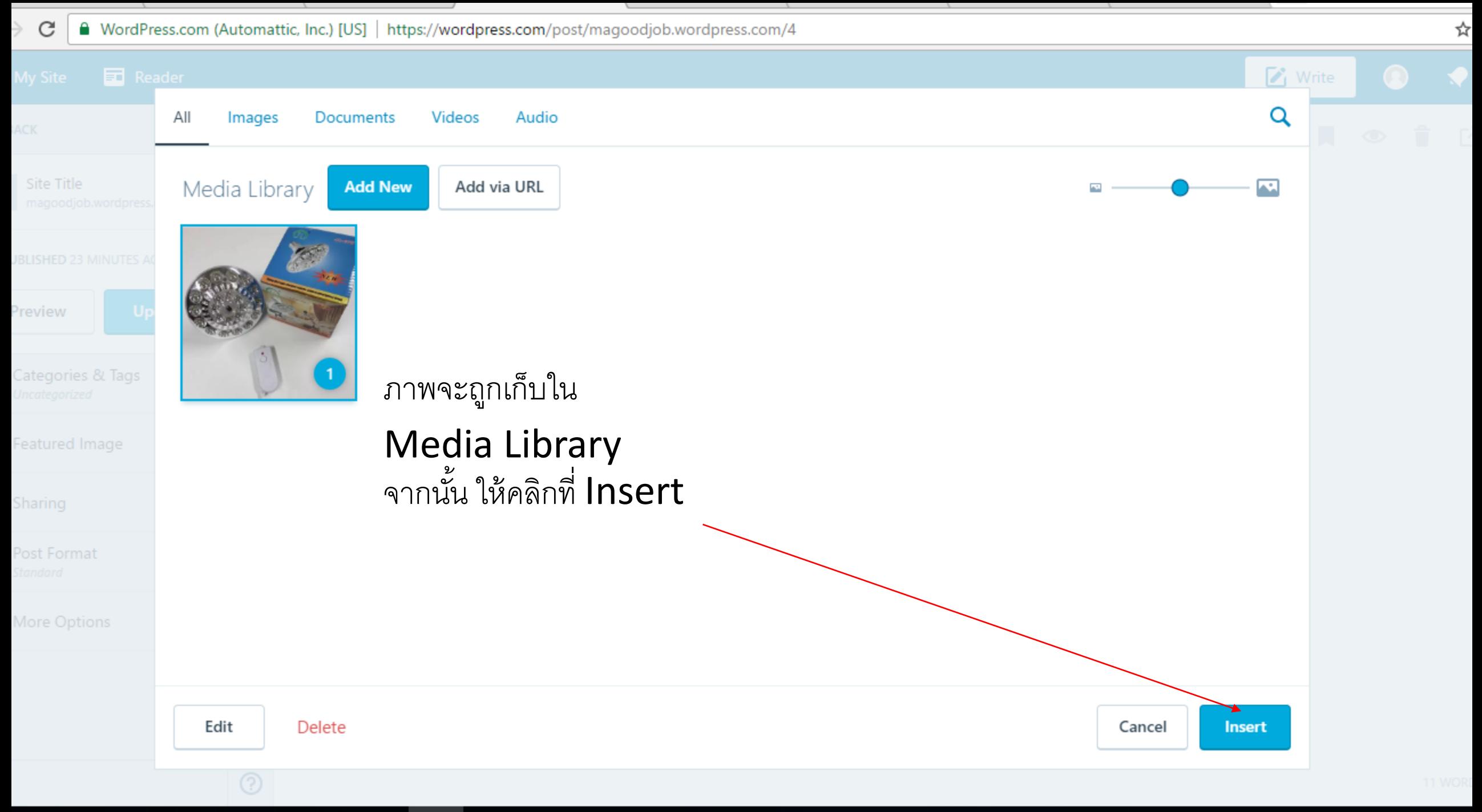

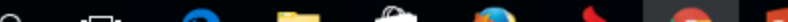

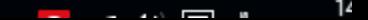

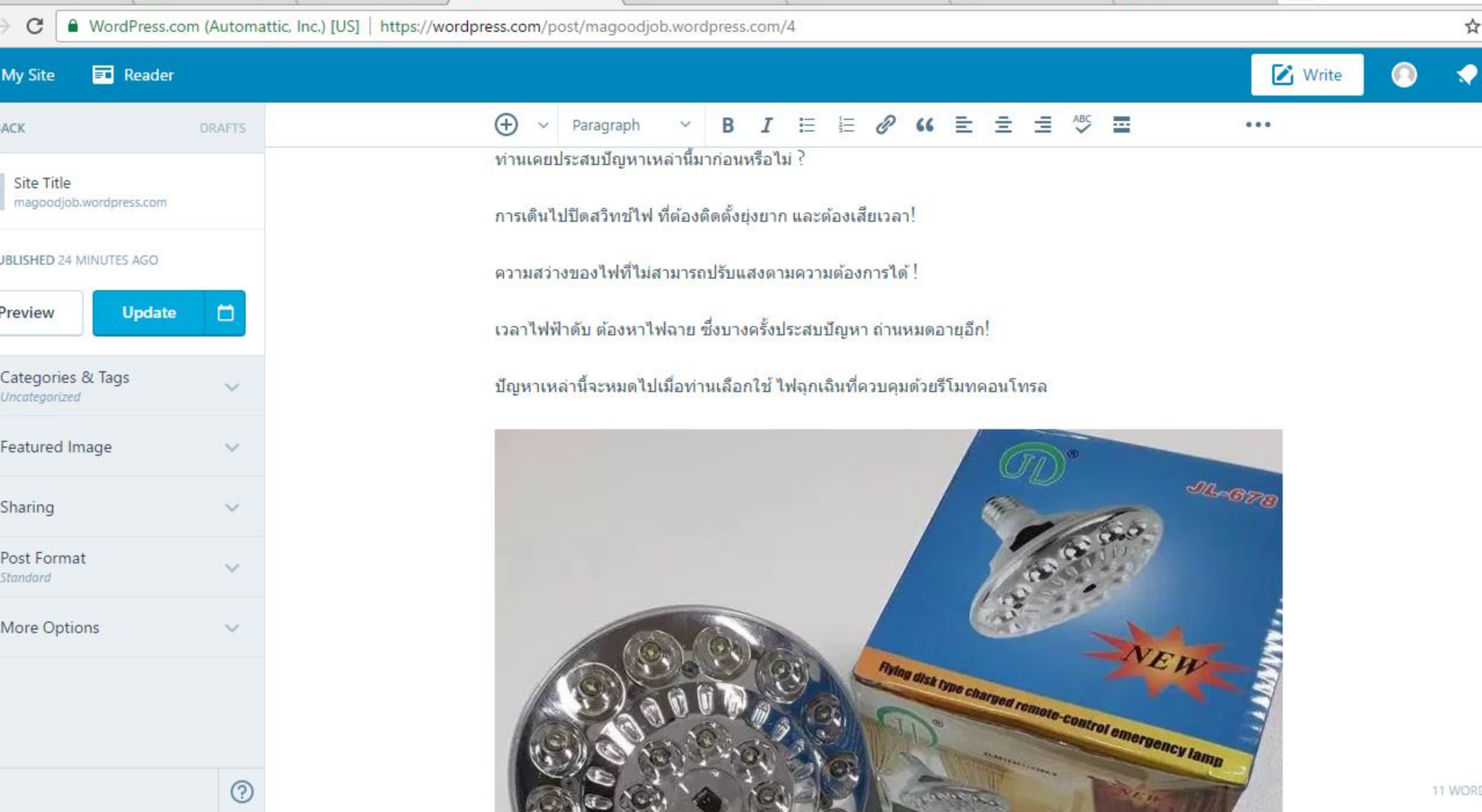

a.  $\overline{ }$ À  $\sim$ æ 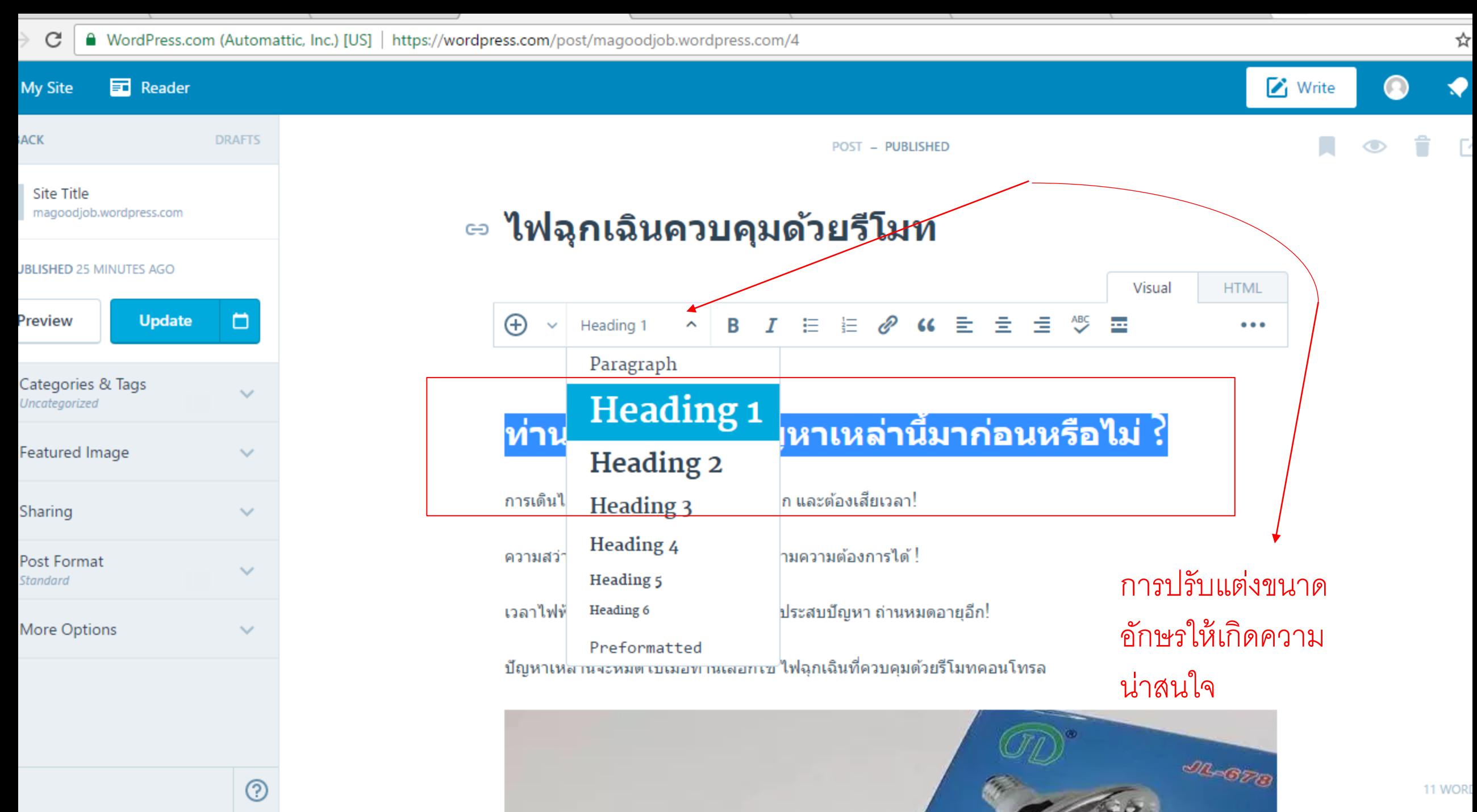

—

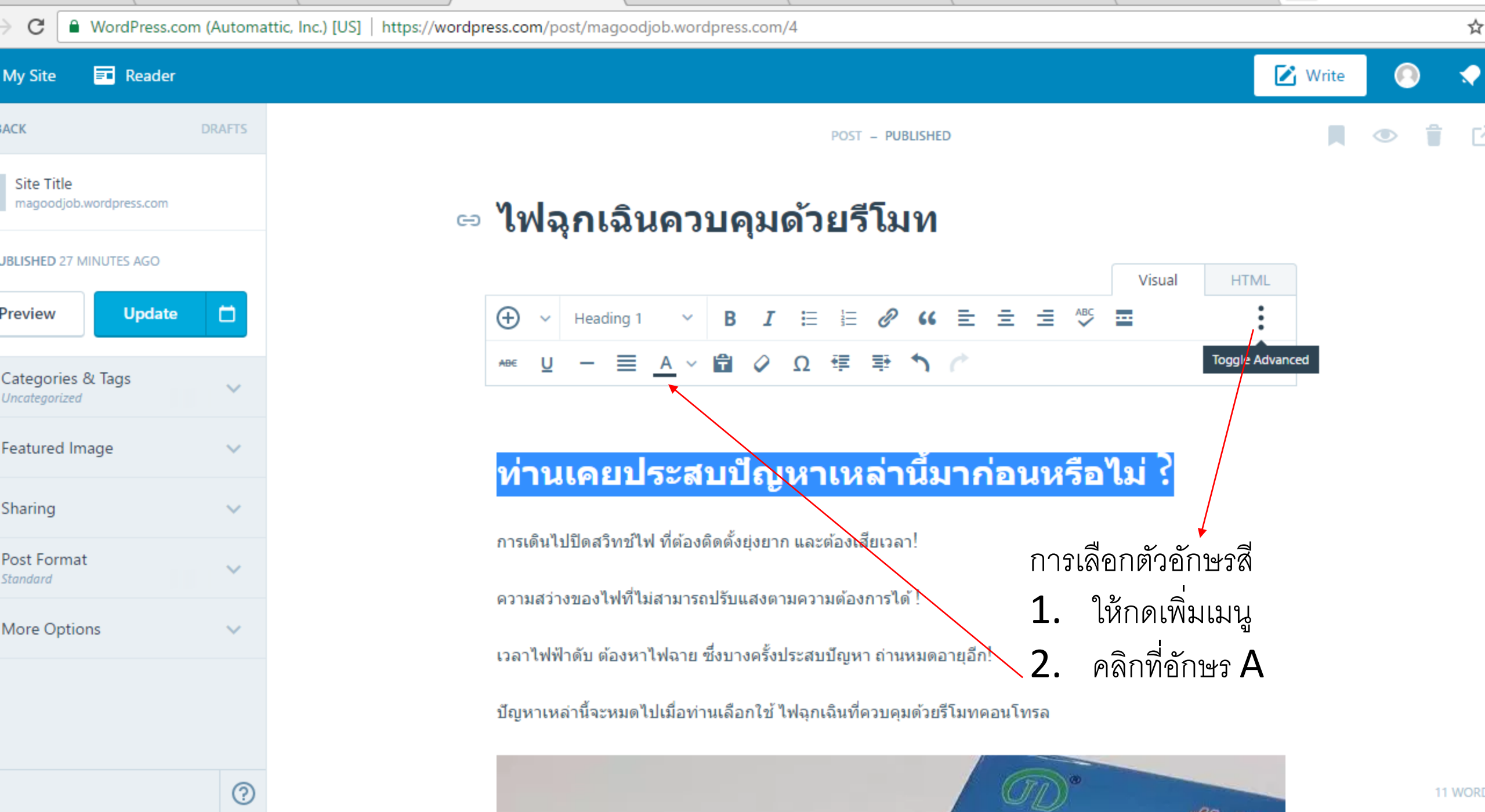

 $\sim$ ÷  $\overline{\phantom{0}}$ 

 $ar$ 

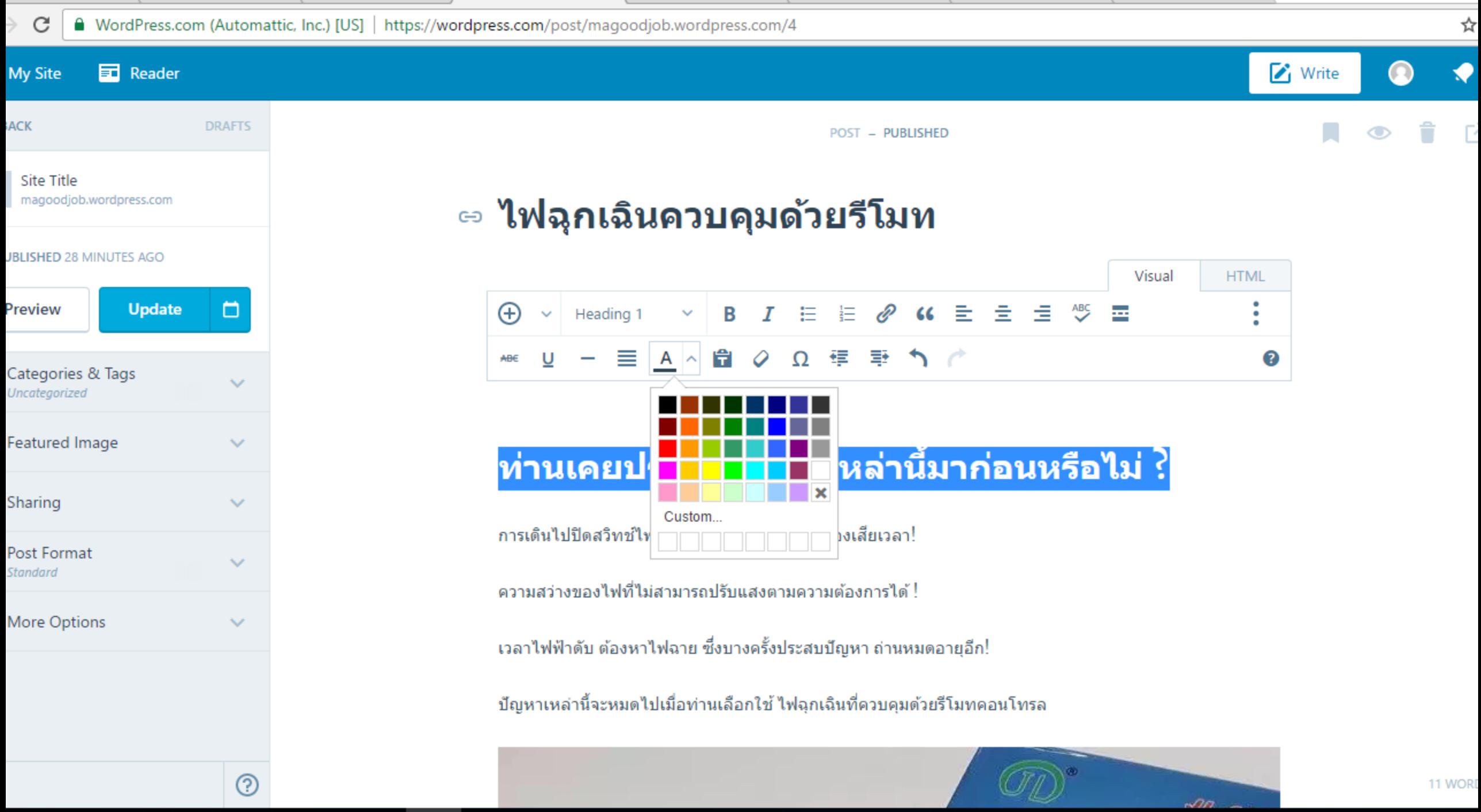

 $\overline{\phantom{0}}$ 

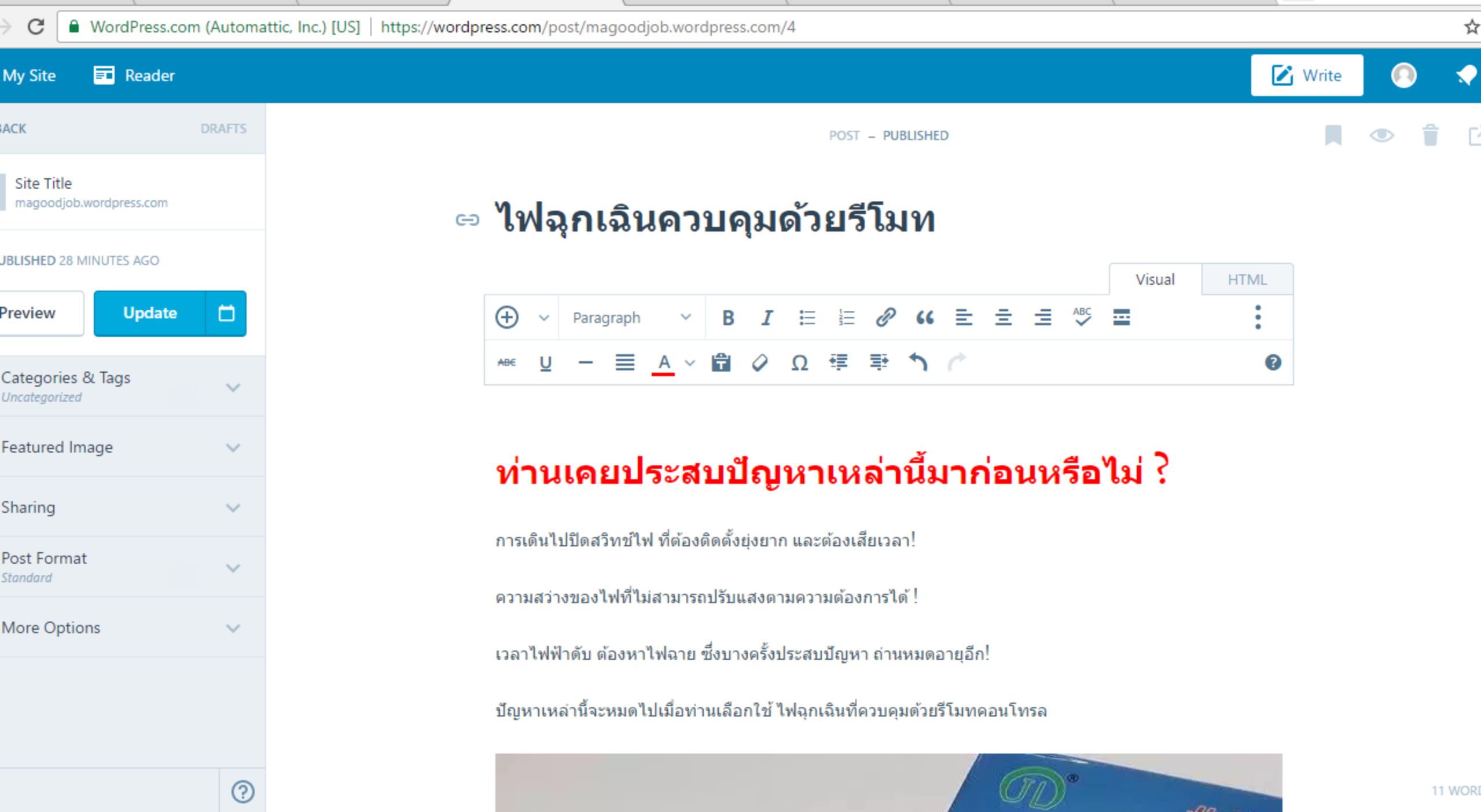

 $\sim$ A ÷ j

1  $\overline{\phantom{0}}$ 

 $\sqrt{2}$ 

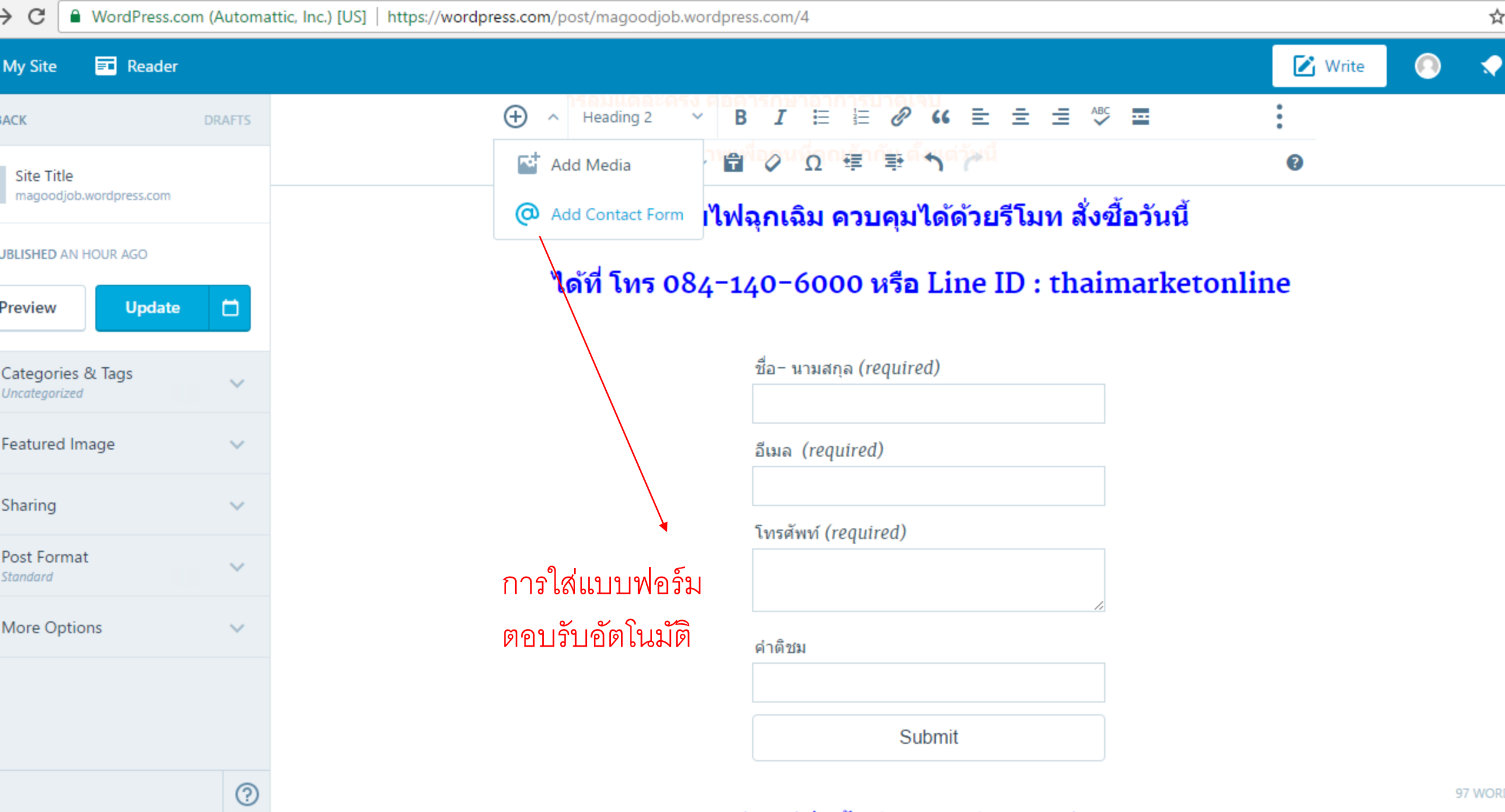

œ.

J

 $\sim$ 

J

 $\overline{\phantom{0}}$ 

l

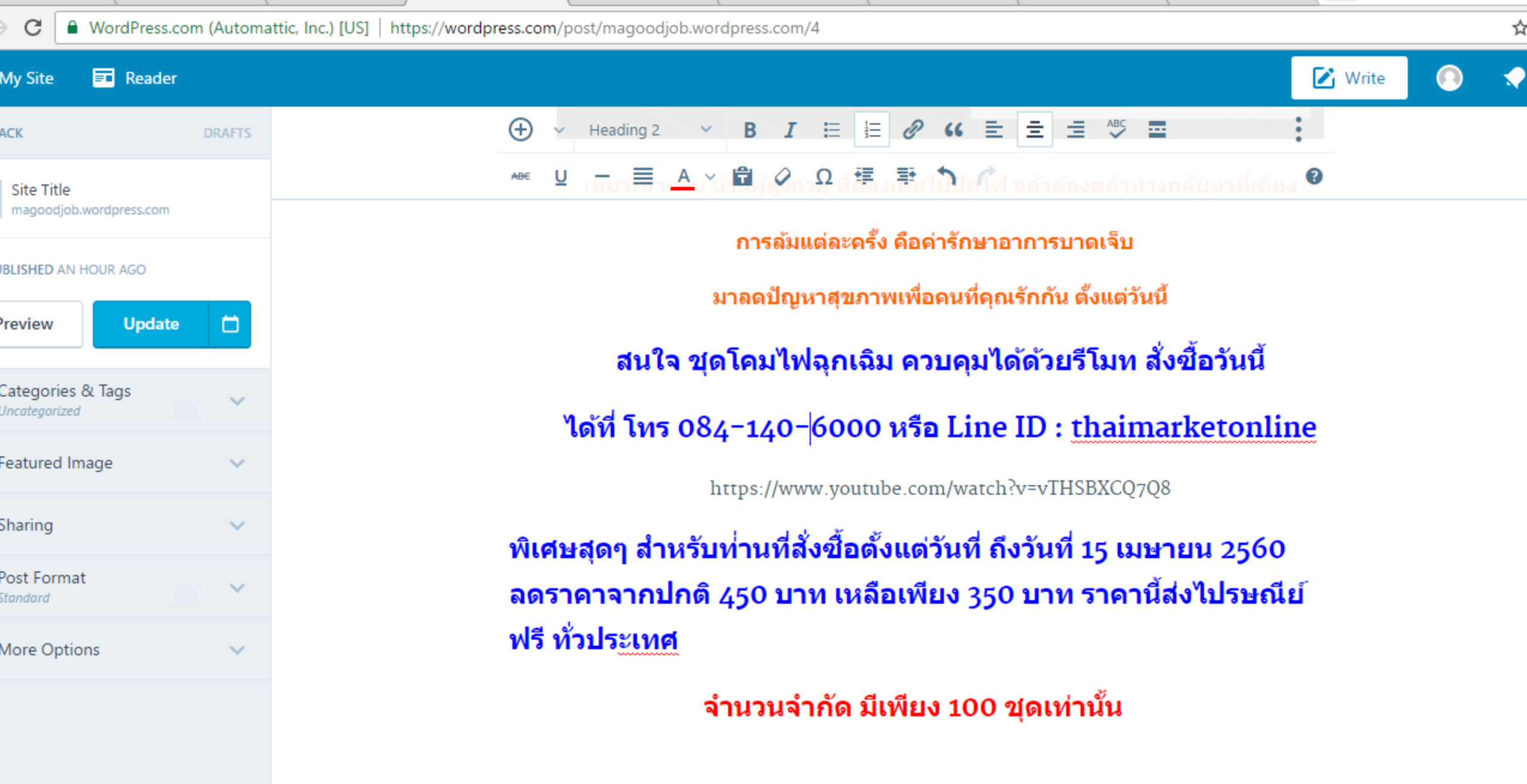

 $^{\circ}$ 

 $\mathbb{Z}$ 

์ 9 กุมภาพั<br>พฤหัสบดี  $-1$ —

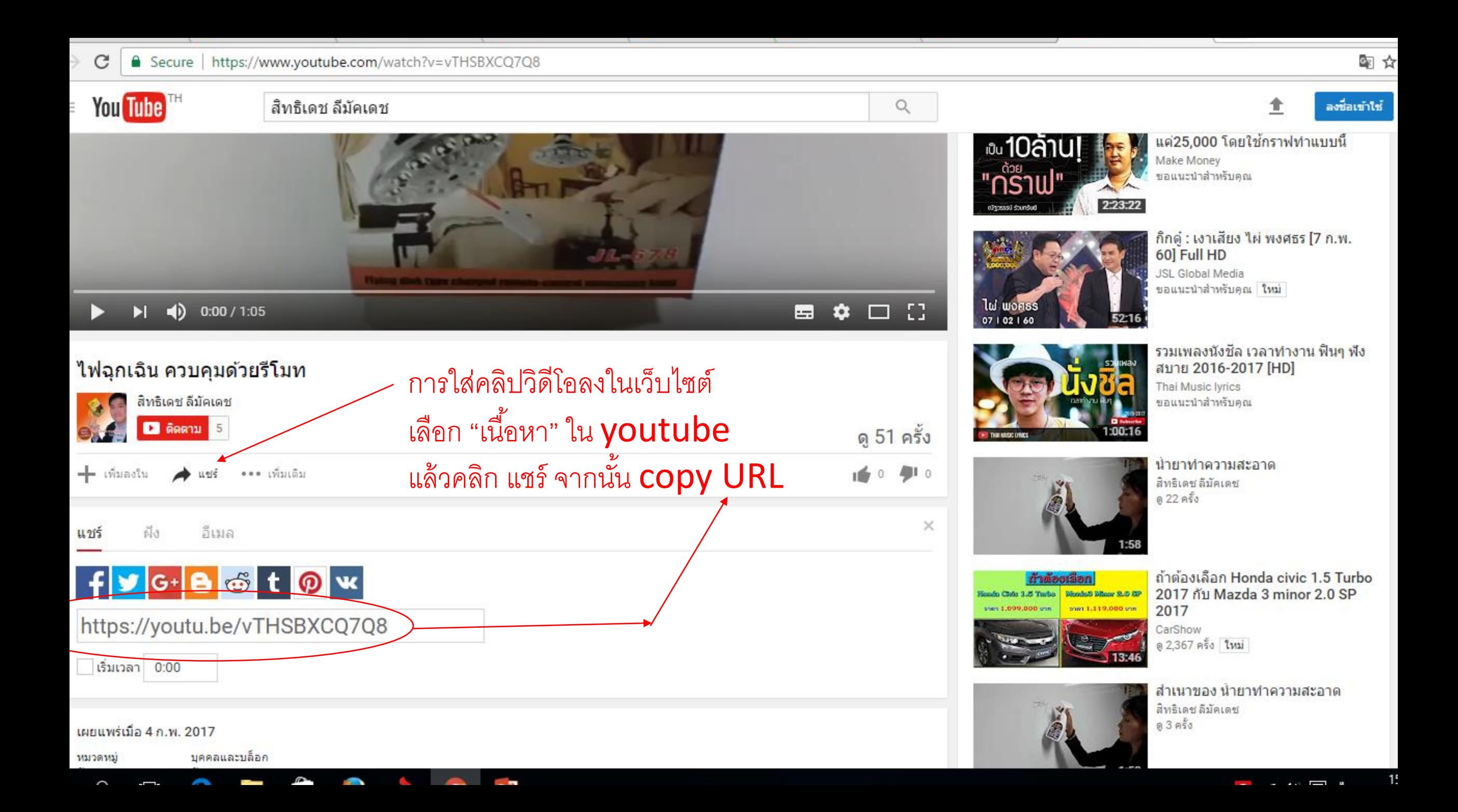

![](_page_28_Picture_0.jpeg)

![](_page_29_Picture_8.jpeg)

■ Secure | https://magoodjob.wordpress.com/2017/02/09/first-blog-post/?contact-form-id=4&contact-form-sent=18&\_wpnonce=682e30f8d6#contact-form-4

×

 $\sum$  Write

# ี่สนใจ ชุดโคมไฟฉุกเฉิม ควบคุมได้ด้วยรีโมท สั่ง ขี้อวันนี้

![](_page_30_Figure_3.jpeg)

![](_page_30_Picture_4.jpeg)

C

Ay Site

 $\mathbf{E}$  Reader

![](_page_30_Picture_5.jpeg)

![](_page_31_Figure_0.jpeg)

![](_page_31_Picture_2.jpeg)

![](_page_32_Figure_0.jpeg)

![](_page_33_Figure_0.jpeg)

![](_page_34_Picture_0.jpeg)

#### C

WordPress.com (Automattic, Inc.) [US] | https://wordpress.com/customize/magoodjob.wordpress.com

☆

![](_page_35_Picture_3.jpeg)

# Save & Publish  $\bullet$ 1. แก้ไข ภาพฉากหลัง inspecto the mind clicking Add new image, your theme mmends a header size of 1280 × 426 rent header MA GOOD JOB Hide image Add new image แนะนำสินค้า และบริการที่ดี เพื่อคุณ iously uploaded gested  $(\bullet)$ HOME **ABOUT CONTACT** 2. กรณีมีภาพกิจการ คลิกที่ Add new imageไฟฉุกเฉินควบคุมด้วย Search ... **SEARCH** รีวิบท Collapse

![](_page_37_Figure_0.jpeg)

Collapse

÷

m.

.

9194

—

![](_page_38_Figure_0.jpeg)

#### Save & Publish

### Crop Image

![](_page_39_Picture_3.jpeg)

# **Call Center** 0841406000 Good Job **Top Product**

คลิก Crop Image

**Crop Image** 

Skip Cropping

×

☆

![](_page_39_Picture_9.jpeg)

![](_page_40_Picture_2.jpeg)

![](_page_41_Figure_0.jpeg)

 $\sim$ . .  $\overline{\phantom{0}}$ 

![](_page_42_Picture_3.jpeg)

![](_page_42_Picture_1.jpeg)

![](_page_42_Picture_2.jpeg)

![](_page_43_Figure_0.jpeg)

![](_page_43_Picture_1.jpeg)

![](_page_43_Picture_2.jpeg)

![](_page_44_Figure_0.jpeg)